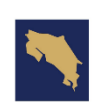

**MINISTERIO DE EDUCACIÓN PÚBLICA**  **GOBIERNO** 

**DE COSTA RICA** 

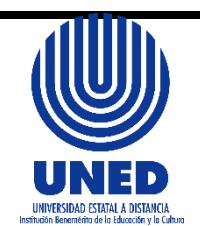

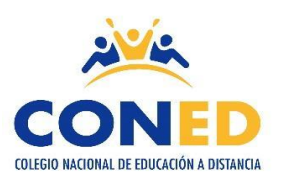

# **Colegio Nacional de Educación a Distancia**

# **Universidad Estatal a Distancia**

**Coordinación de Cursos Técnicos**

**Orientaciones Académicas para el curso Diseño de Páginas Web**

**Código: 80113**

**Nivel: Todos los Niveles I semestre 2024**

**Elaborado por: MSc. Marianela Sánchez Villanueva Correo electrónico: [msanchezv@uned.ac.cr](mailto:msanchezv@uned.ac.cr) Teléfono: 8894-3150 Horario de atención: Martes, Miércoles y Jueves 8:30 am a 2:30 pm**

**Visite la página web ingresando a: [www.coned.ac.cr](http://www.coned.ac.cr/)**

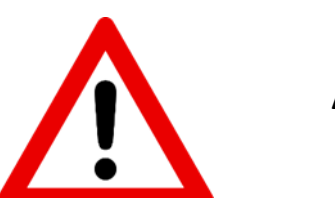

**Atención** 

**Persona estudiante matriculada en el CONED, es importante comunicarle que para el I semestre 2024, usted deberá mantener estrecha comunicación con la Sede en la cual matriculo, así como mantener actualizada su información personal, (número telefónico, correo) para ello debe dirigirse a la coordinación de Sede.** 

**Es necesario que usted como persona adulta este atenta a las indicaciones que contiene este documento, las cuales son necesarias para el trabajo independiente dentro de un sistema de estudios a distancia durante el semestre, favor de comunicar a la sede respectiva cualquier duda o situación que se presente durante el desarrollo de su proceso educativo en el CONED.**

## **Orientación General**

Para orientar su proceso de estudio, leer lo siguiente:

- **1. Educación a distancia:** Se debe asumir una actitud autónoma en el proceso de estudio; leer los temas que correspondan a cada semana, establecer un horario de estudio a partir de las orientaciones, se recomienda asistir a las tutorías habilitadas en cada sede para fortalecer el proceso de aprendizaje.
- **2. Materiales y recursos didácticos:**

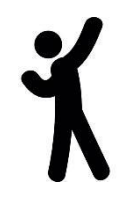

#### **Tutoría presencial:**

Proceso de interacción y comunicación con el tutor, le permite aclarar dudas, en CONED la asistencia a la tutoría no es obligatoria sin embargo es un recurso de apoyo educativo. Para que la tutoría sea provechosa el estudiante debe llegar con los temas leídos y plantear dudas.

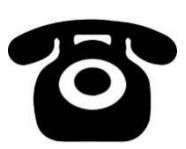

#### **Tutoría Telefónica:**

Puede comunicarse con el coordinador de la materia en caso de tener dudas sobre las tareas o temas puntuales, lo anterior en caso de que no poder asistir a tutorías.

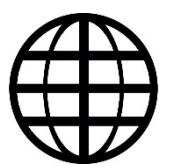

#### **Blog de la asignatura:**

Ingresando a la página de CONED [www.coned.ac.cr,](http://www.coned.ac.cr/) puede acceder al blog de cada materia, donde encontrará materiales que le permiten prepararse para la tutoría.

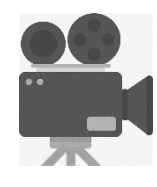

#### **Video tutoriales**:

Cada materia cuenta con grabaciones sobre diferentes temas de interés según nivel y materia, puede acceder al espacio de video tutorías ubicado en la página web de CONED.

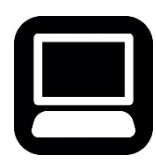

#### **Cursos virtuales híbridos:**

Permiten flexibilidad y acompañamiento en el proceso de estudio desde una computadora portátil o un teléfono inteligente. La apertura de los cursos depende de la proyección establecida.

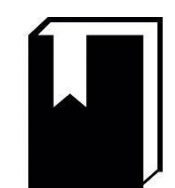

**Antología del curso:** Material base para las pruebas y tareas.

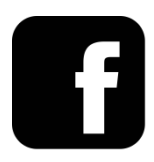

**Facebook: Mi Coned**

**Sedes de CONED El Programa CONED está en la mejor disposición de atender a sus consultas en los teléfonos y correo electrónico correspondiente a cada una de las sedes.**

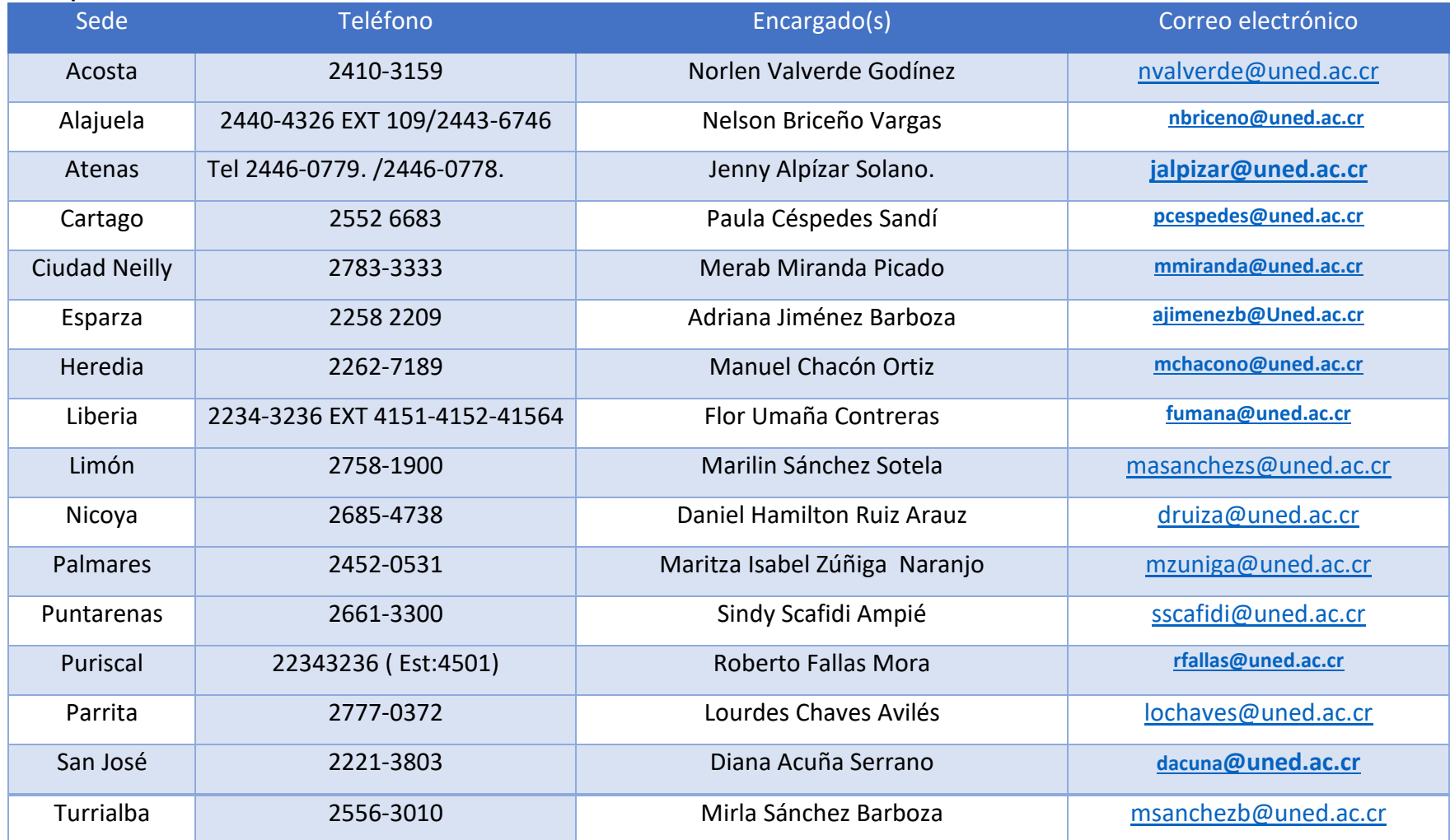

Esta asignatura se aprueba con un promedio mínimo de 70, tanto para III ciclo como para educación diversificada, una vez sumados los porcentajes de las notas de las tareas y pruebas

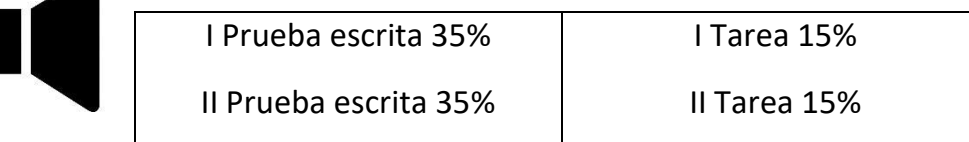

**A** 

**NOTA**: La entrega de las Tareas en la fecha establecida en el cronograma ( Según horario y disposiciones de cada SEDE) **Atención a continuación términos que dentro de su proceso educativo son de interés:**

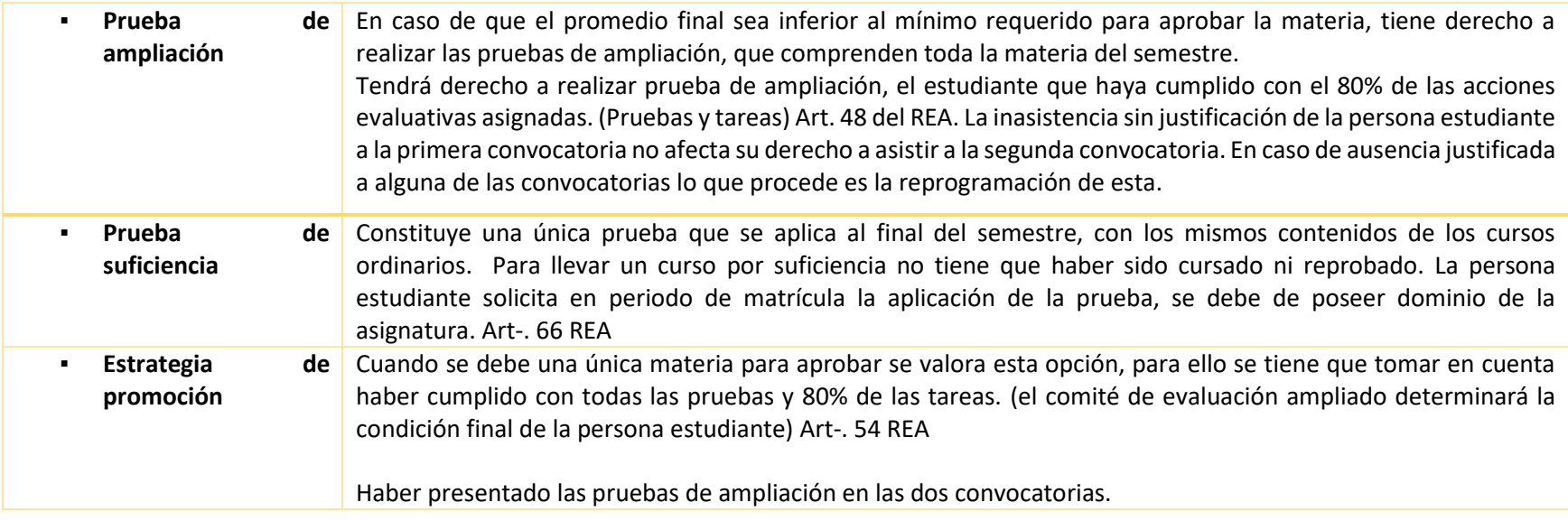

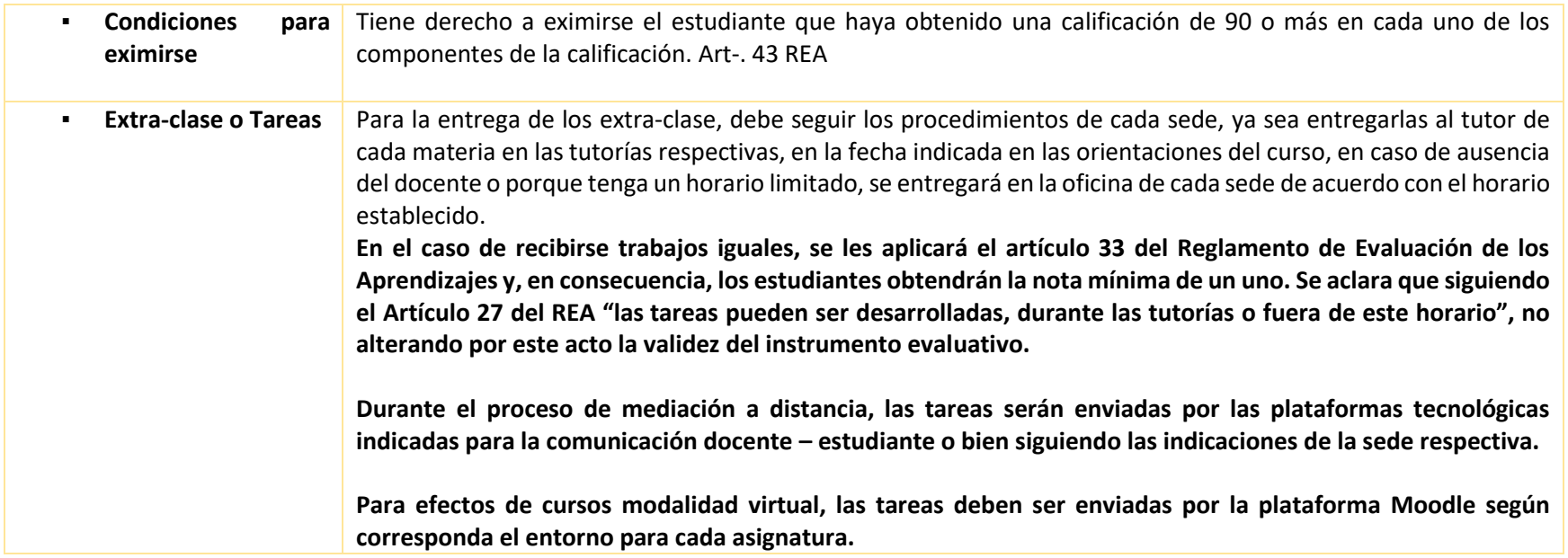

# **AND**

## **Calendarización de Pruebas Escritas Primer Semestre 2024**

Consulte la hora de aplicación en la sede respectiva, este atento a la siguiente distribución de días según sedes versión A y Versión B, tome en cuenta que las sedes versión A atienden de lunes a viernes y las sedes B sábado y domingo. **Fechas de aplicación de pruebas de suficiencia y ampliación comunicarse en la sede respetiva.**

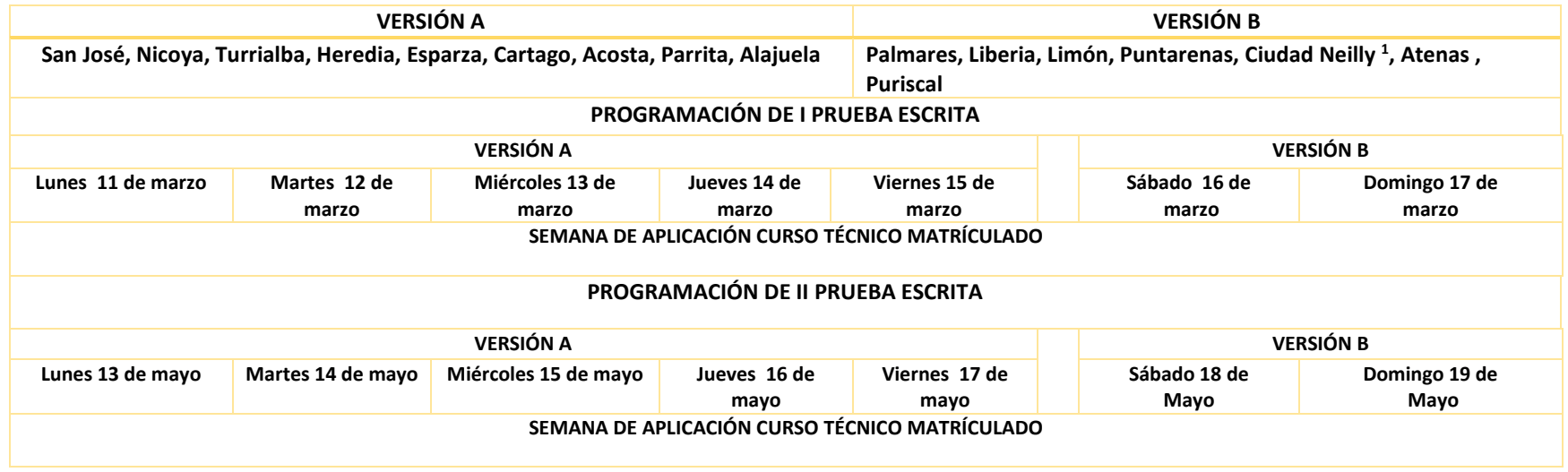

 $1$  Sede Ciudad Neilly, Horario de aplicación Miércoles y Jueves

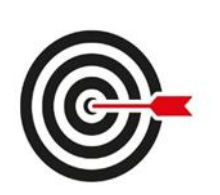

## **Orientaciones del Primer Semestre 2024**

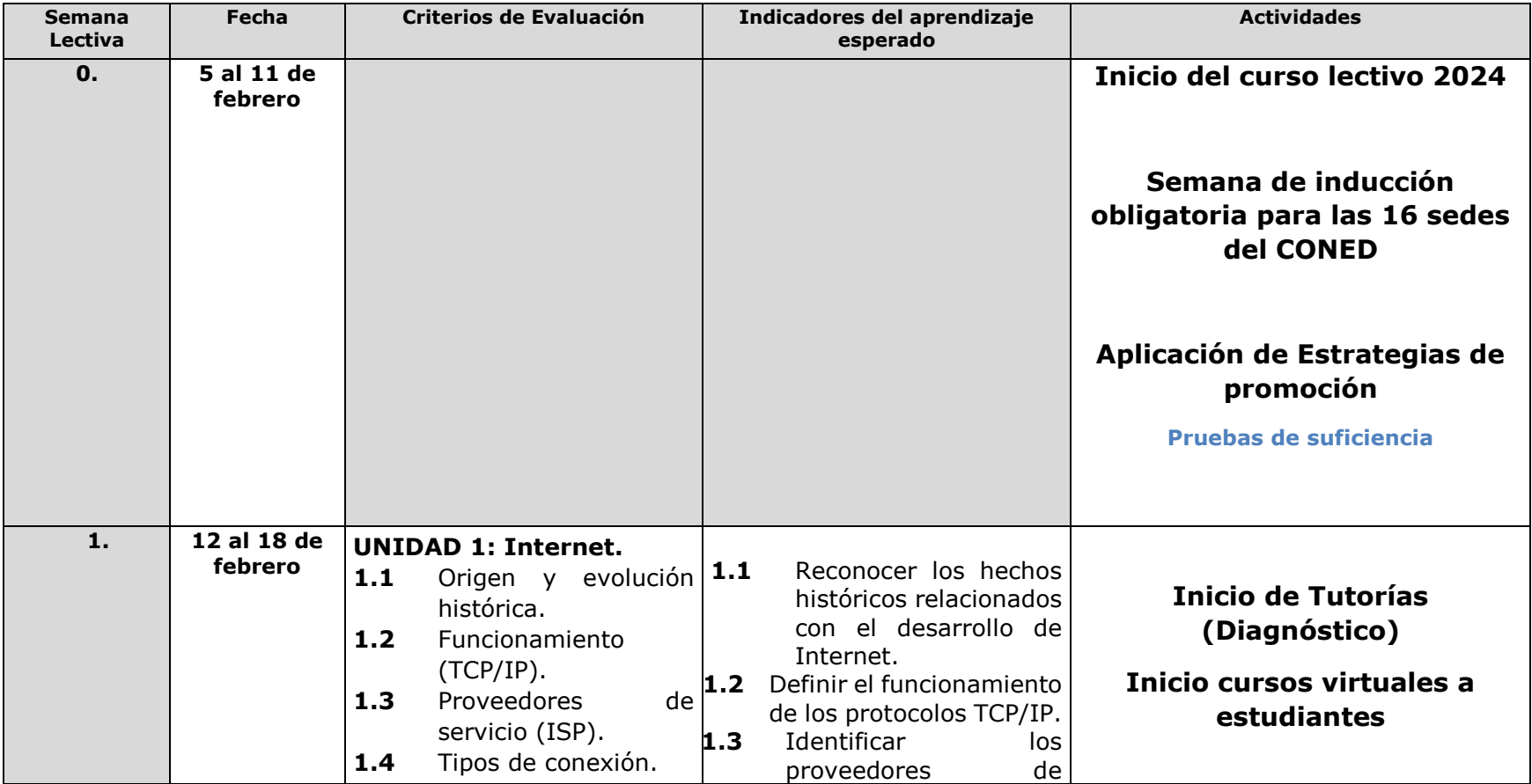

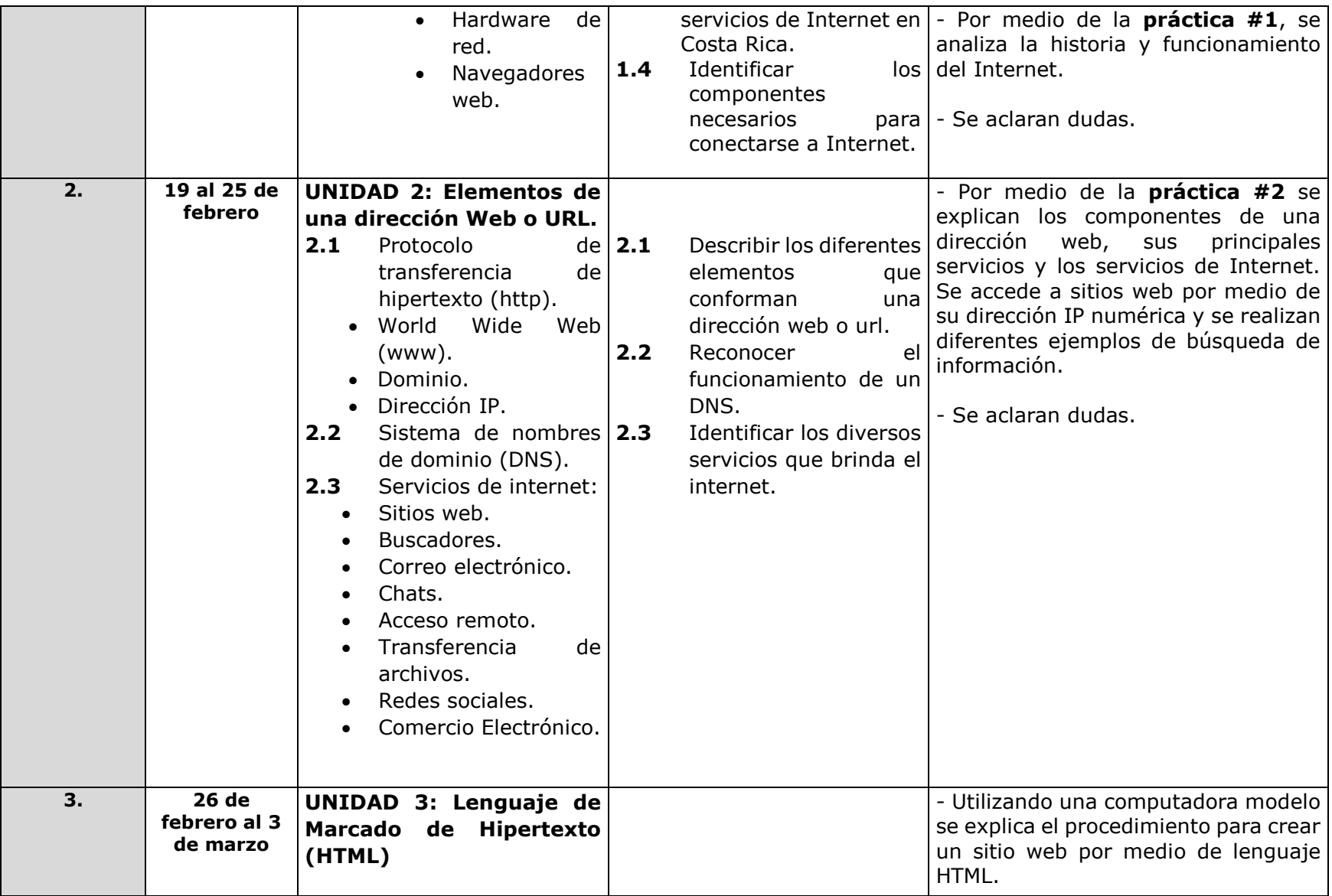

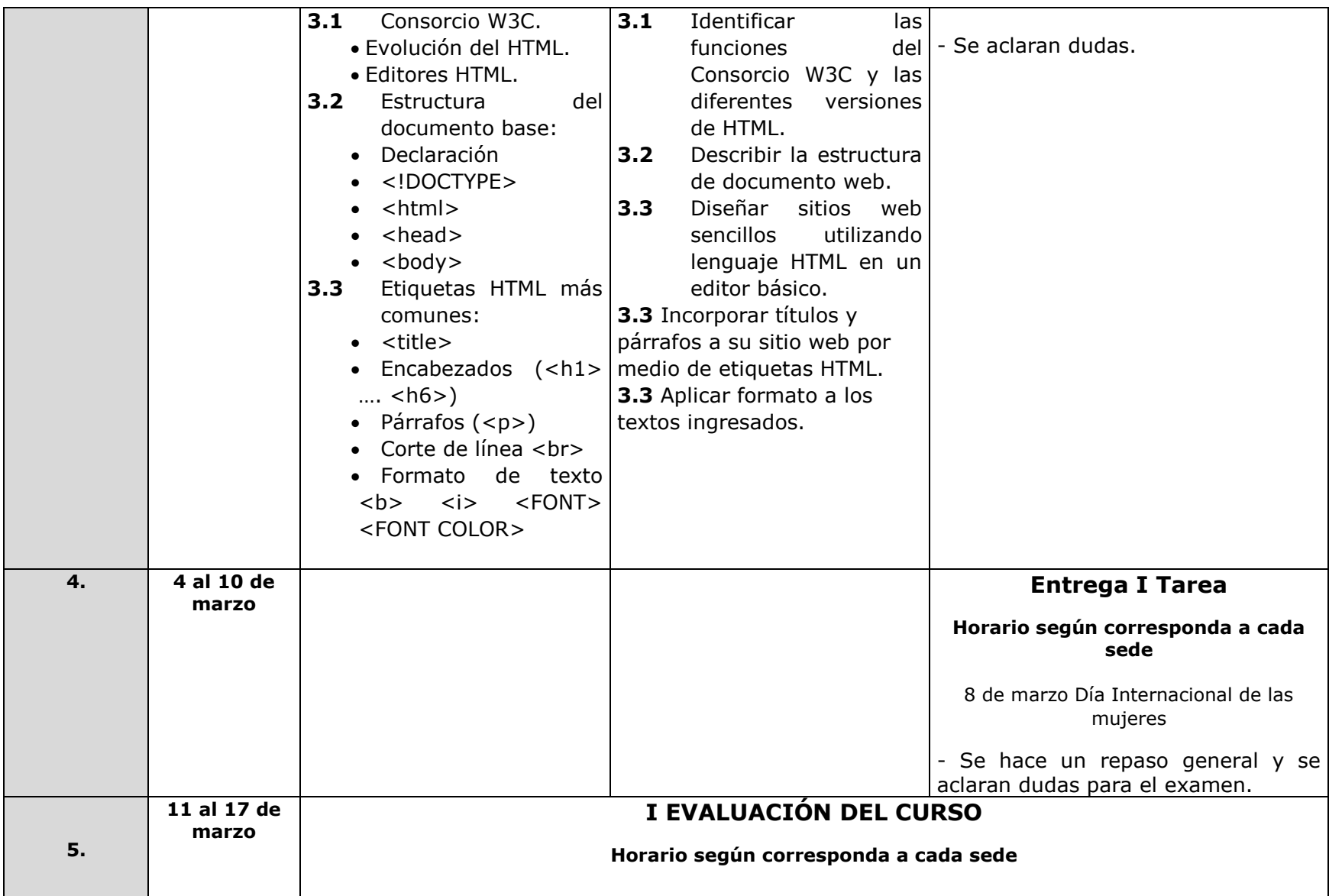

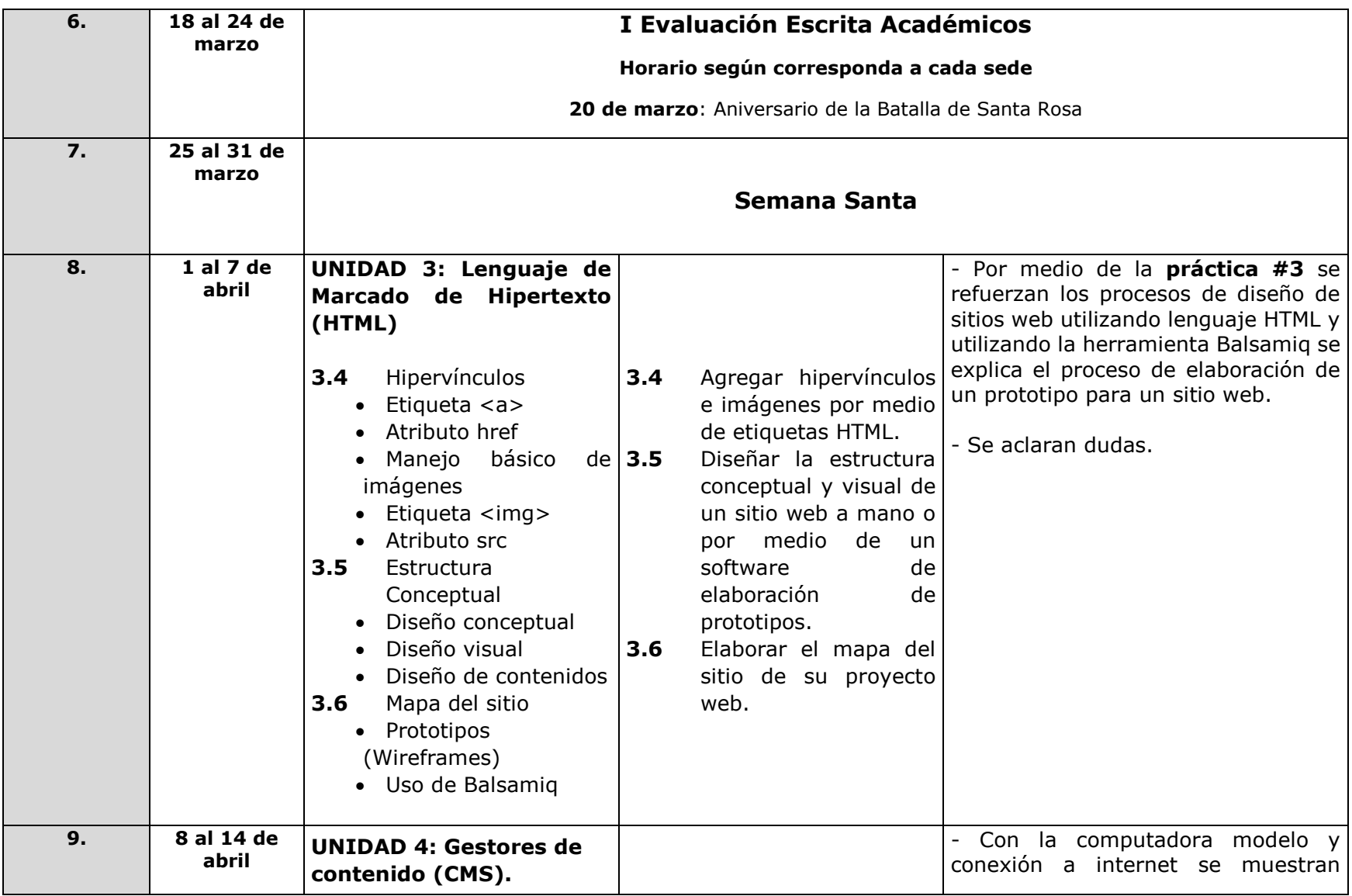

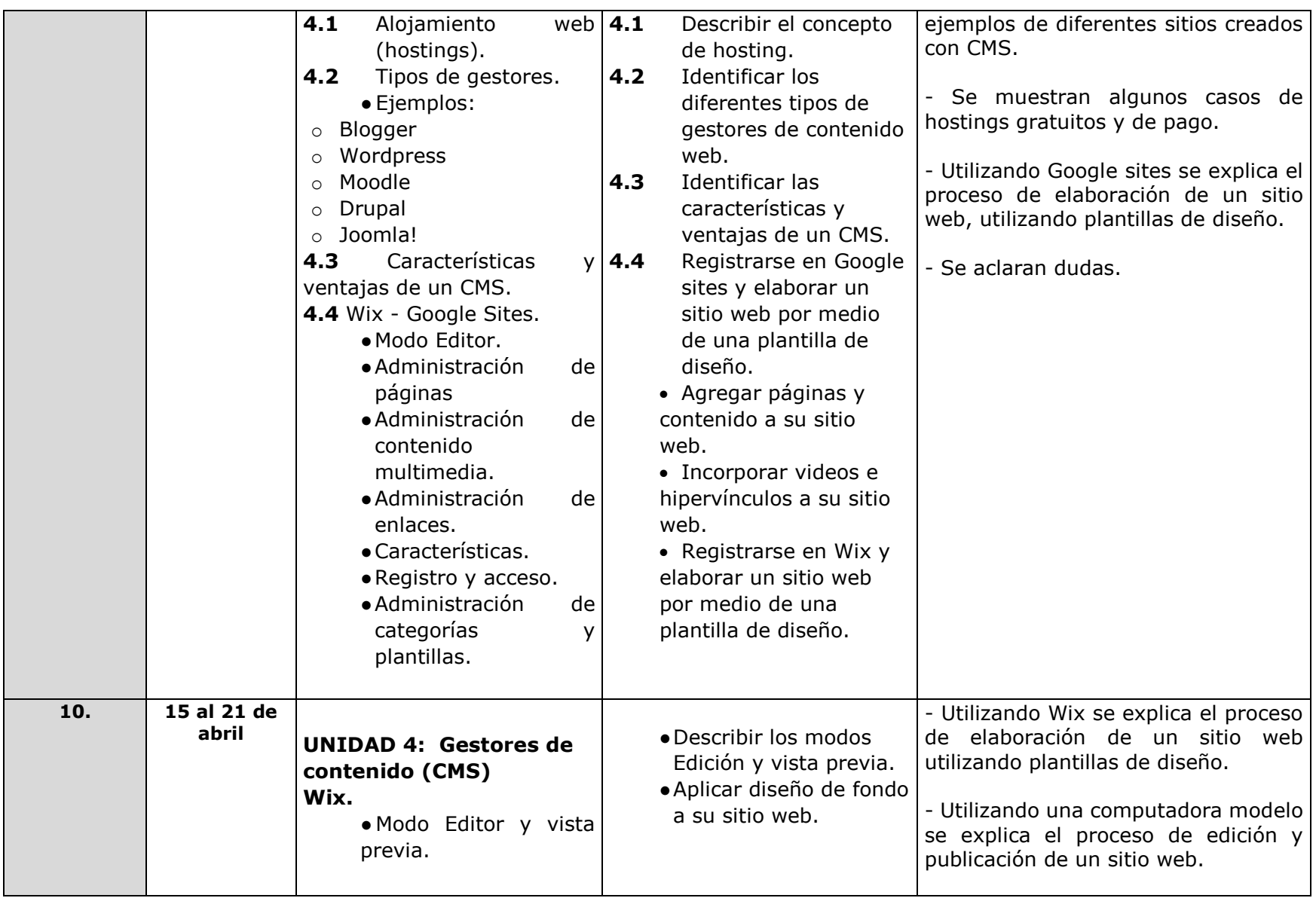

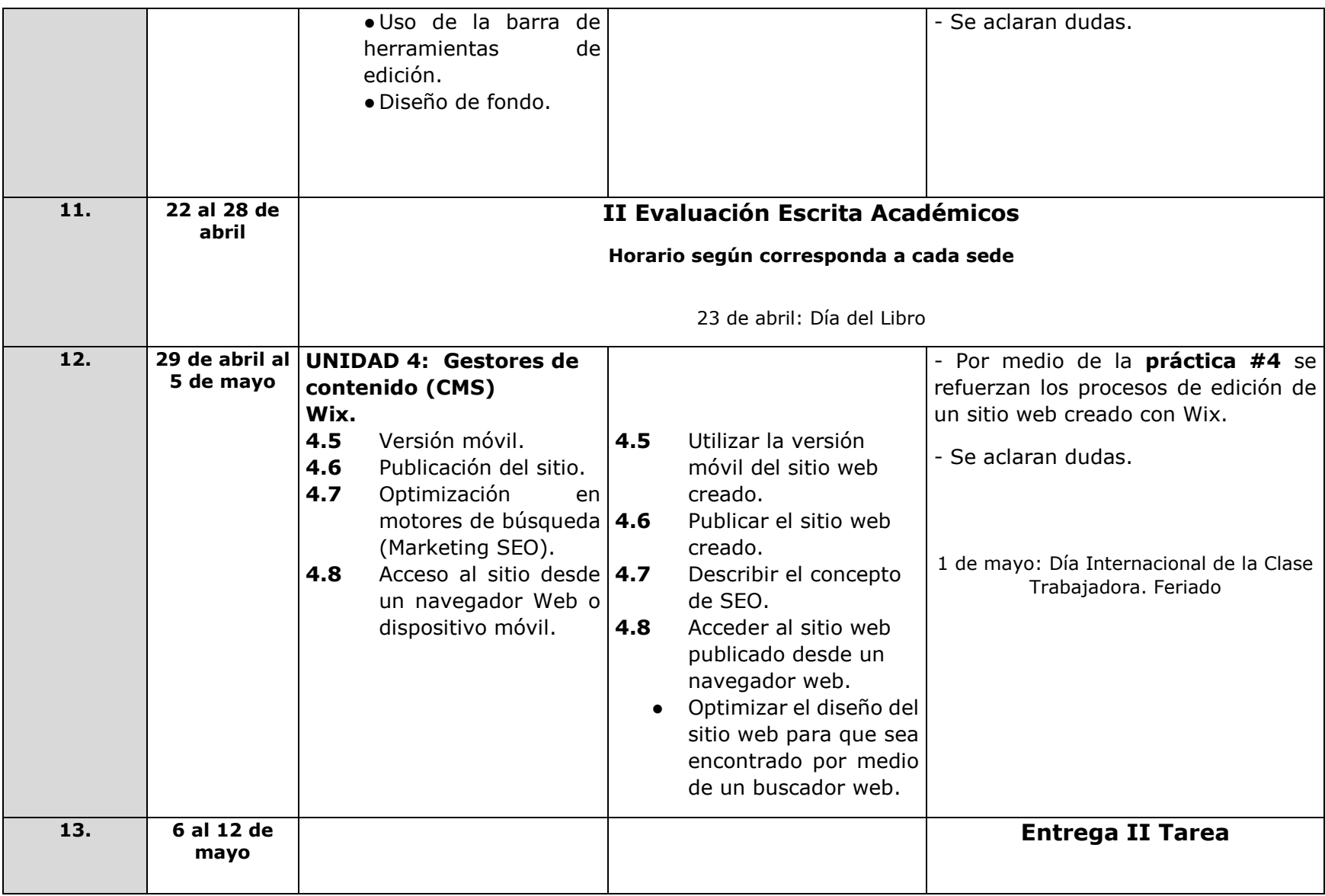

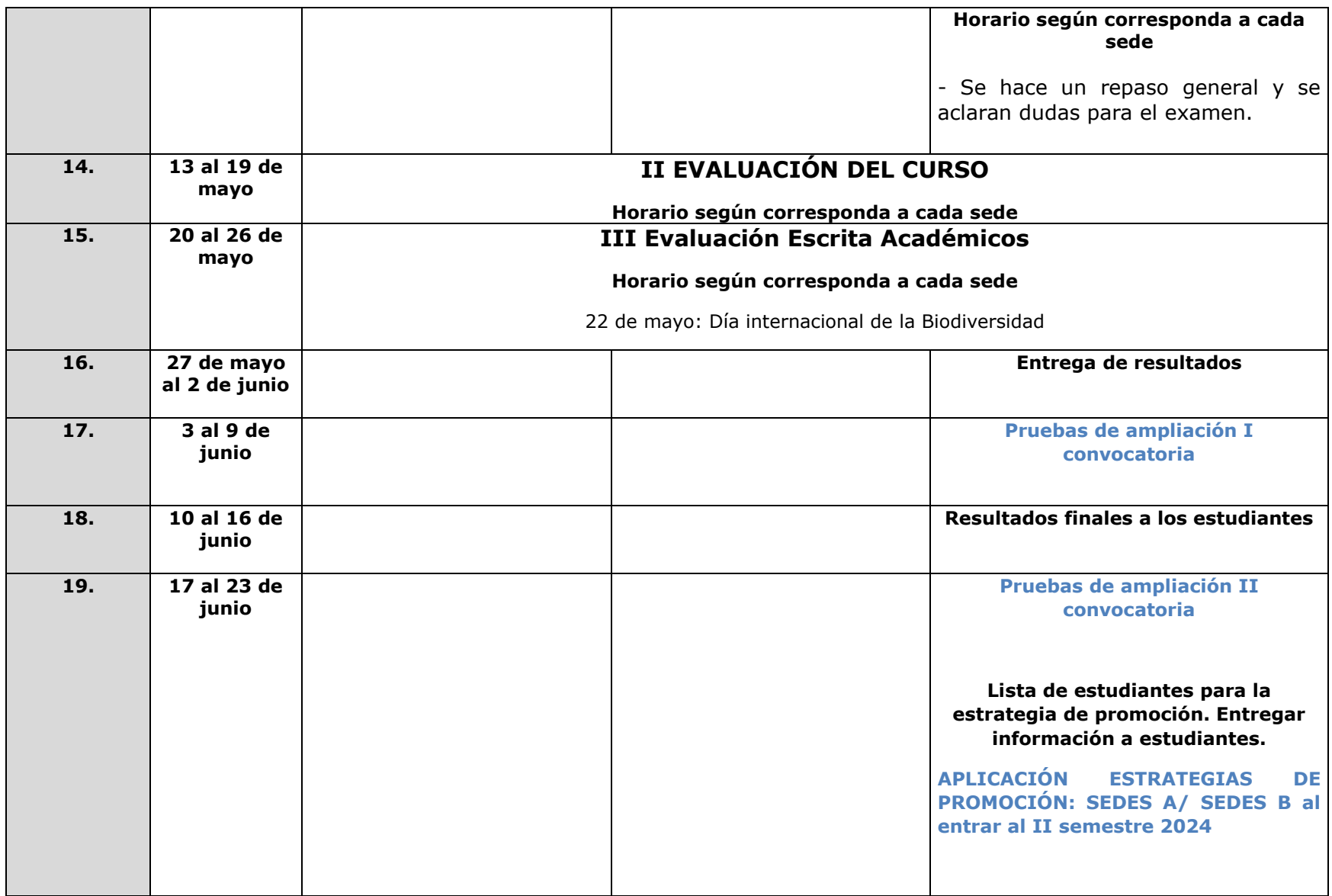

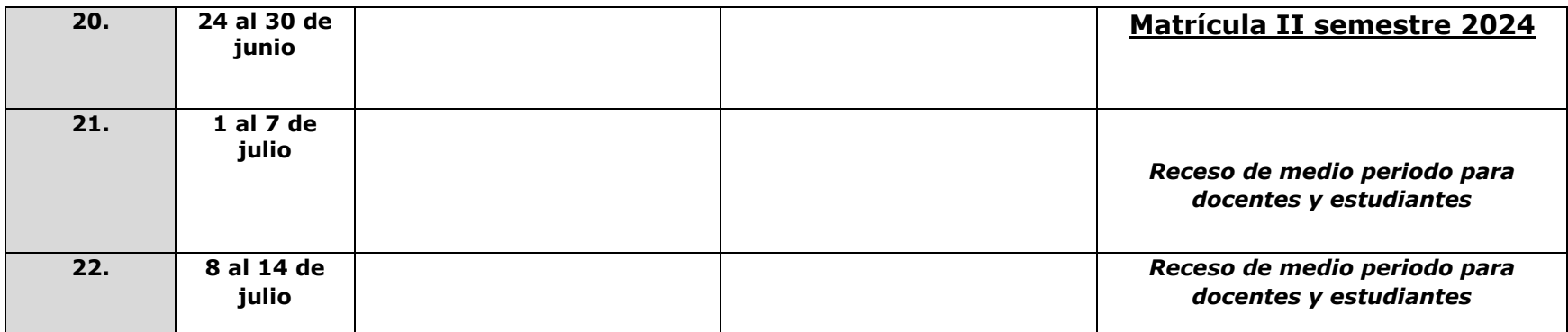

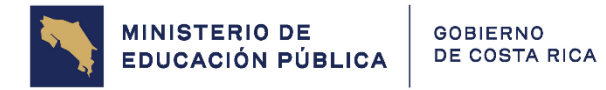

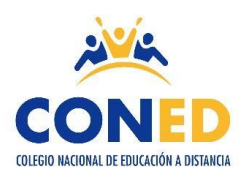

## Colegio Nacional de Educación a Distancia

Sede: San José

Nombre del estudiante:

Número de cédula:

\_\_\_\_\_\_\_\_\_\_\_\_\_\_\_\_\_\_\_\_\_\_\_\_\_\_\_\_\_\_\_\_\_\_\_\_\_\_\_\_\_\_\_\_\_\_\_\_\_\_\_\_\_\_\_\_\_\_\_\_\_\_\_

Sección:

\_\_\_\_\_\_\_\_\_\_\_\_\_\_\_\_\_\_\_\_\_\_\_\_\_\_\_\_\_\_\_

Materia: Diseño Páginas Web

\_\_\_\_\_\_\_\_\_\_\_\_\_\_\_\_\_\_\_\_\_

Profesor:

\_\_\_\_\_\_\_\_\_\_\_\_\_\_\_\_\_\_\_\_\_\_\_\_\_\_\_\_\_\_\_\_\_\_\_\_\_\_\_\_\_

Fecha de entrega:

\_\_\_\_\_\_\_\_\_\_\_\_\_\_\_\_\_\_\_\_\_\_\_\_\_\_\_\_

\_\_\_\_\_\_\_\_\_\_\_\_\_\_\_\_\_\_\_\_\_\_\_\_\_\_\_\_\_\_\_\_\_\_\_\_\_\_\_\_\_\_\_\_\_\_\_\_

## **COLEGIO NACIONAL DE EDUCACIÓN A DISTANCIA**

Nombre del estudiante:

\_\_\_\_\_\_\_\_\_\_\_\_\_\_\_\_\_\_\_\_\_\_\_\_\_\_

Número de cédula: \_\_\_\_\_\_\_\_\_\_\_\_\_\_

Sección: Fecha de

Firma de

recibido:

**Código**: 80113/80115 **Diseño de Páginas Web**

entrega:\_\_\_\_\_\_\_\_\_\_\_\_

## **TAREA NÚMERO UNO**

**Materia**: Diseño de Páginas Web **Código**: 80113/80115

**Objetivo**: Unidad 1,2 y 3.

**Valor:** 15% - 28 puntos

**Fecha de entrega según horario**:

#### **INDICACIONES GENERALES**

- $\checkmark$  Para realizar la tarea debe estudiar la Unidad 1,2 y 3 de la Antología, también puede apoyarse en otros recursos como libros de texto e internet. Debe hacer la referencia de los materiales consultados.
- ✓ La tarea debe realizarse de forma individual.
- ✓ La tarea tiene un valor total de **15%, 28 puntos.**

## **I PARTE: RESPUESTA CORTA. VALOR TOTAL 12 PUNTOS. TEMA: INTERNET.**

**Instrucciones:** Utilizando la herramienta CANVA realice un mapa mental sobre el Internet y los tipos de conexión.

Puede descargar la aplicación para realizar mapas mentales en el siguiente enlace:

[https://www.canva.com/es\\_mx/graficas/mapas-mentales/.](https://www.canva.com/es_mx/graficas/mapas-mentales/) Puede guiarse por el siguiente ejemplo:

> Un mapa mental es una representación de conceptos relacionados que se desarrolla a partir de un tema central, en este caso el tema central es los tipos de dispositivos.

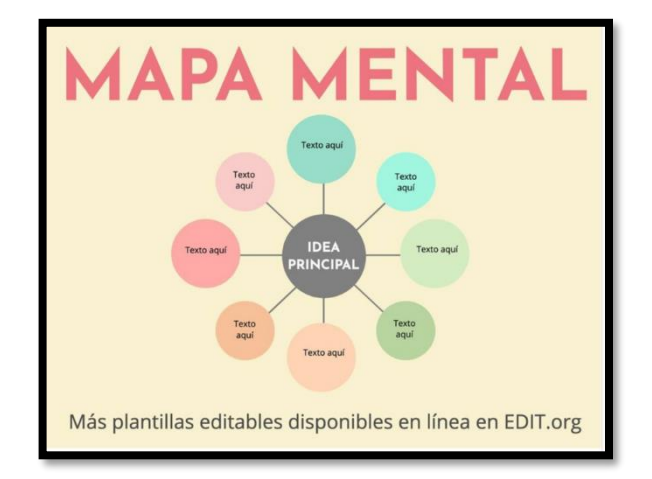

# **RÚBRICA DE EVALUACIÓN**

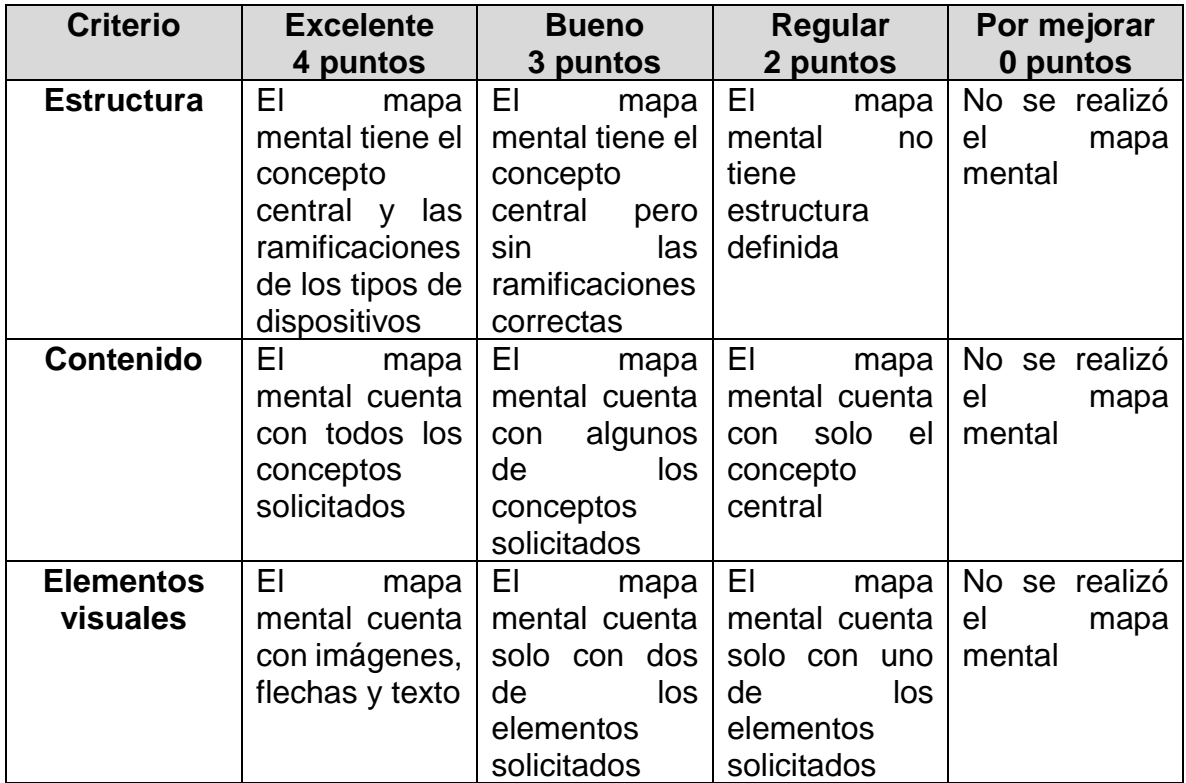

#### **II PARTE: DESARROLLO. VALOR TOTAL 10 PUNTOS TEMA: SERVICIOS DE INTERNET**

**Instrucciones:** Describa los 5 servicios de Internet y de un ejemplo de cada uno de ellos **(2 pts. cada uno)**

#### **III PARTE: DESARROLLO. VALOR TOTAL 6 PUNTOS TEMA: CLASES DE DIRECCIONES IP**

**Instrucciones:** Describa los tipos de dirección IP según cada criterio **(2 pts. cada uno)**

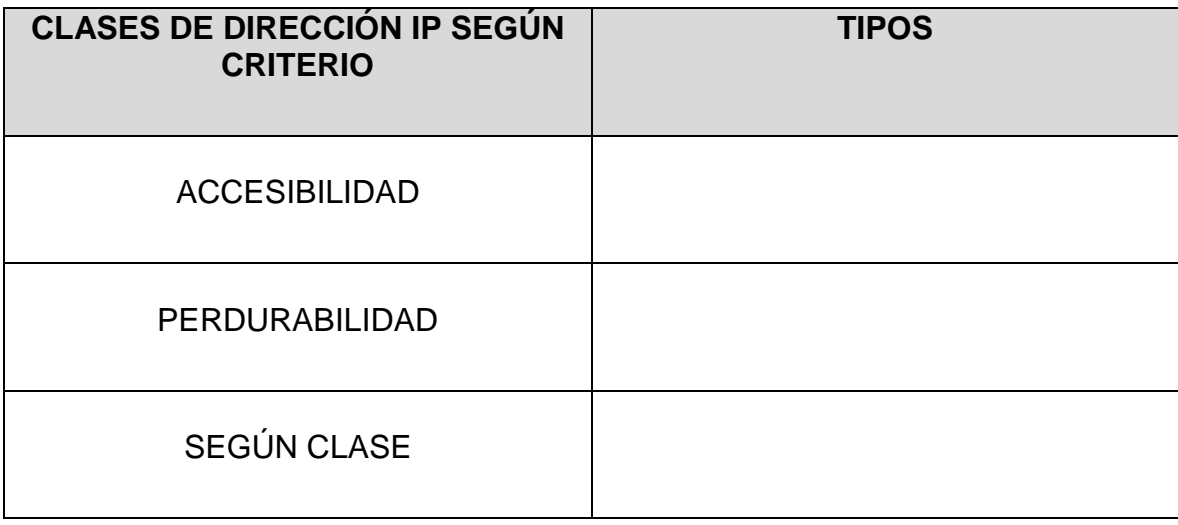

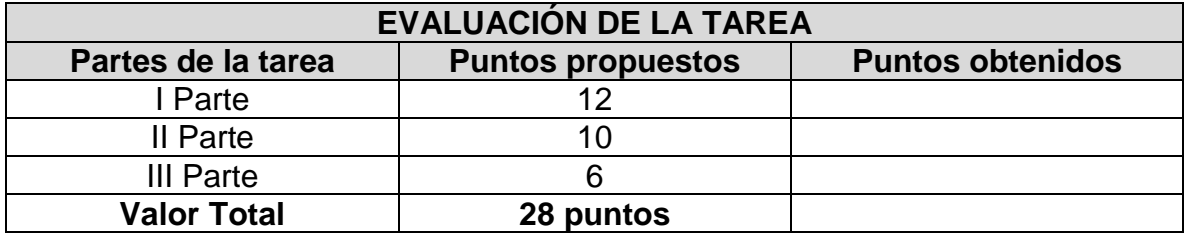

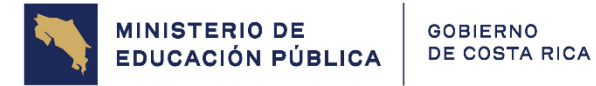

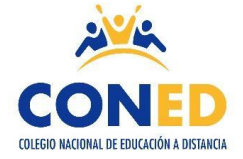

#### Colegio Nacional de Educación a Distancia

Sede: \_\_\_\_\_\_\_\_\_\_\_\_\_\_\_\_\_\_\_

Nombre del estudiante:

Número de cédula:

\_\_\_\_\_\_\_\_\_\_\_\_\_\_\_\_\_\_\_\_\_\_\_\_\_\_\_\_\_\_\_\_\_\_\_\_\_\_\_\_\_\_\_\_\_\_\_\_\_\_\_\_\_\_\_\_\_\_\_\_\_\_\_

Sección:

\_\_\_\_\_\_\_\_\_\_\_\_\_\_\_\_\_\_\_\_\_\_\_\_\_\_\_\_\_\_\_

Materia:

\_\_\_\_\_\_\_\_\_\_\_\_\_\_\_\_\_\_\_\_\_

Profesor:

\_\_\_\_\_\_\_\_\_\_\_\_\_\_\_\_\_\_\_\_\_\_\_\_\_\_\_\_\_\_\_\_\_\_\_\_\_\_\_\_\_

Fecha de entrega:

\_\_\_\_\_\_\_\_\_\_\_\_\_\_\_\_\_\_\_\_\_\_\_\_\_\_\_\_\_\_\_\_\_\_\_\_\_\_\_\_\_\_\_\_\_\_\_\_

## **COLEGIO NACIONAL DE EDUCACIÓN A DISTANCIA**

Nombre del estudiante:

\_\_\_\_\_\_\_\_\_\_\_\_\_\_\_\_\_\_\_\_\_\_\_\_\_\_

Número de cédula: \_\_\_\_\_\_\_\_\_\_\_\_\_\_

Sección:\_\_\_\_\_\_\_\_\_\_\_ Fecha de

entrega:\_\_\_\_\_\_\_\_\_\_\_\_

Firma de recibido:

**Código**: 80113/80115 **Diseño de Páginas Web**

## **TAREA NÚMERO DOS**

**Materia**: Diseño de Páginas Web. **Código**: 80113

**Objetivo**: Aplicar todos los conocimientos adquiridos en la construcción de una página Web.

**Valor: 15% - 36 puntos**

**Fecha de entrega**: (según horario de cada sede)

#### **INDICACIONES GENERALES**

- Para realizar la tarea debe estudiar la Unidades 3 y 4 de la Antología, también puede apoyarse en otros recursos como libros de texto e internet. Debe hacer la referencia de los materiales consultados.
- La tarea debe realizarse de forma individual.
- La tarea tiene un valor total de **15% - 36 puntos**

#### **I PARTE. VALOR TOTAL 12 PUNTOS. TEMA: Boceto general de mi primer sitio web**

**Instrucciones:** Utilizando la herramienta mapa mental en Canva, debe realizar un boceto general de su primer sitio web. Para ello, debe realizar lo siguiente:

- **a)** Defina el nombre del sitio
- **b)** Realice el logo del sitio web
- **c)** Defina 4 menús que debe llevar su sitio web
- **d)** Defina la misión y visión del sitio web
- **e)** Defina las redes sociales que contendrá el sitio web
- **f)** Defina los servicios principales que se va a ofrecer

Puede descargar la aplicación para realizar mapas mentales en el siguiente enlace:

[https://www.canva.com/es\\_mx/graficas/mapas-mentales/.](https://www.canva.com/es_mx/graficas/mapas-mentales/) Puede guiarse por el siguiente ejemplo:

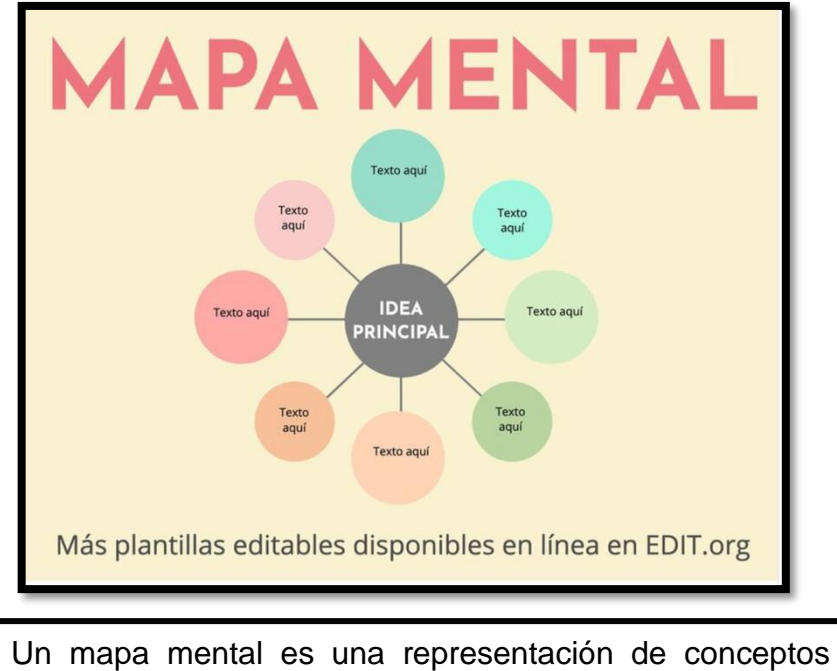

relacionados que se desarrolla a partir de un tema central, en este caso el tema central es los tipos de dispositivos.

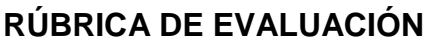

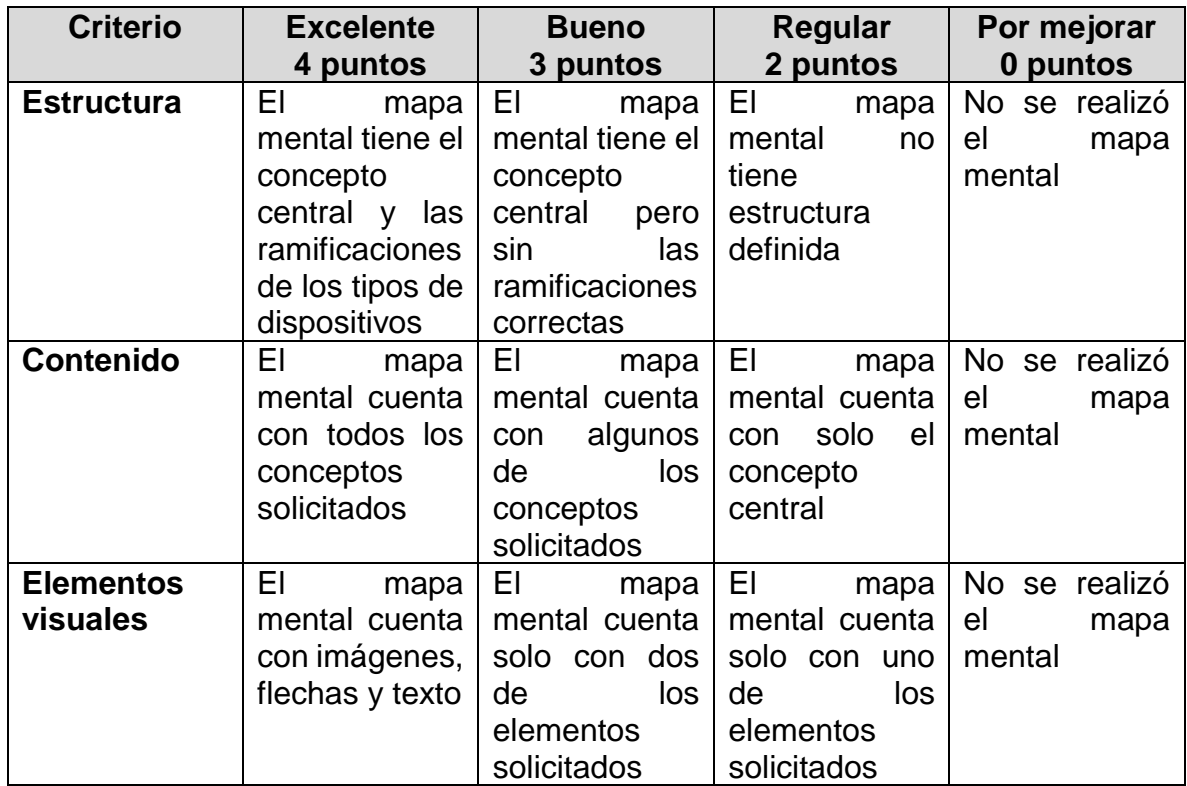

# **II PARTE. VALOR TOTAL 24 PUNTOS. DISEÑO DE PÁGINA WEB. (1 punto por cada elemento y 10 por la creación del sitio web)**

**Instrucciones:** Utilizando la herramienta en línea para crear sitios web [http://sites.google.com](http://sites.google.com/) o<https://es.wix.com/> debe diseñar su sitio web indicado en el boceto anterior:

Página de inicio

- **a.** Título del sitio
- **b.** Logo del sitio o negocio
- **c.** Mínimo una imagen sobre el tema principal del sitio
- **d.** Los botones de navegación o menús para navegar por el sitio.
- **e.** Un fondo o tema alusivo y contrastante con los elementos.

Página de producto o servicio:

- **a.** Título de la Página
- **b.** Inserta una imagen del producto o servicio que ofrece el sitio
- **c.** Inserta un video del producto o servicio que ofrece el sitio
- **d.** Inserte en un texto la descripción de cada uno de sus productos o servicios.
- **e.** Un botón de navegación o menú a la página principal.

Página ¿Quiénes somos?

**a.** De acuerdo con las recomendaciones de la unidad didáctica y utilizando los recursos de la herramienta seleccionada cuenta quién eres, de dónde vienes, tu historia, tus valores, tus formas de trabajar información que ayuda a representar a tu marca.

**b.** Un botón de navegación o menú a la página principal.

Página de contacto:

- **a.** En esta página incluya los datos imprescindibles mencionados en la unidad didáctica.
- **b.** Las redes sociales definidas en el boceto.

## **RÚBRICA DE EVALUACIÓN**

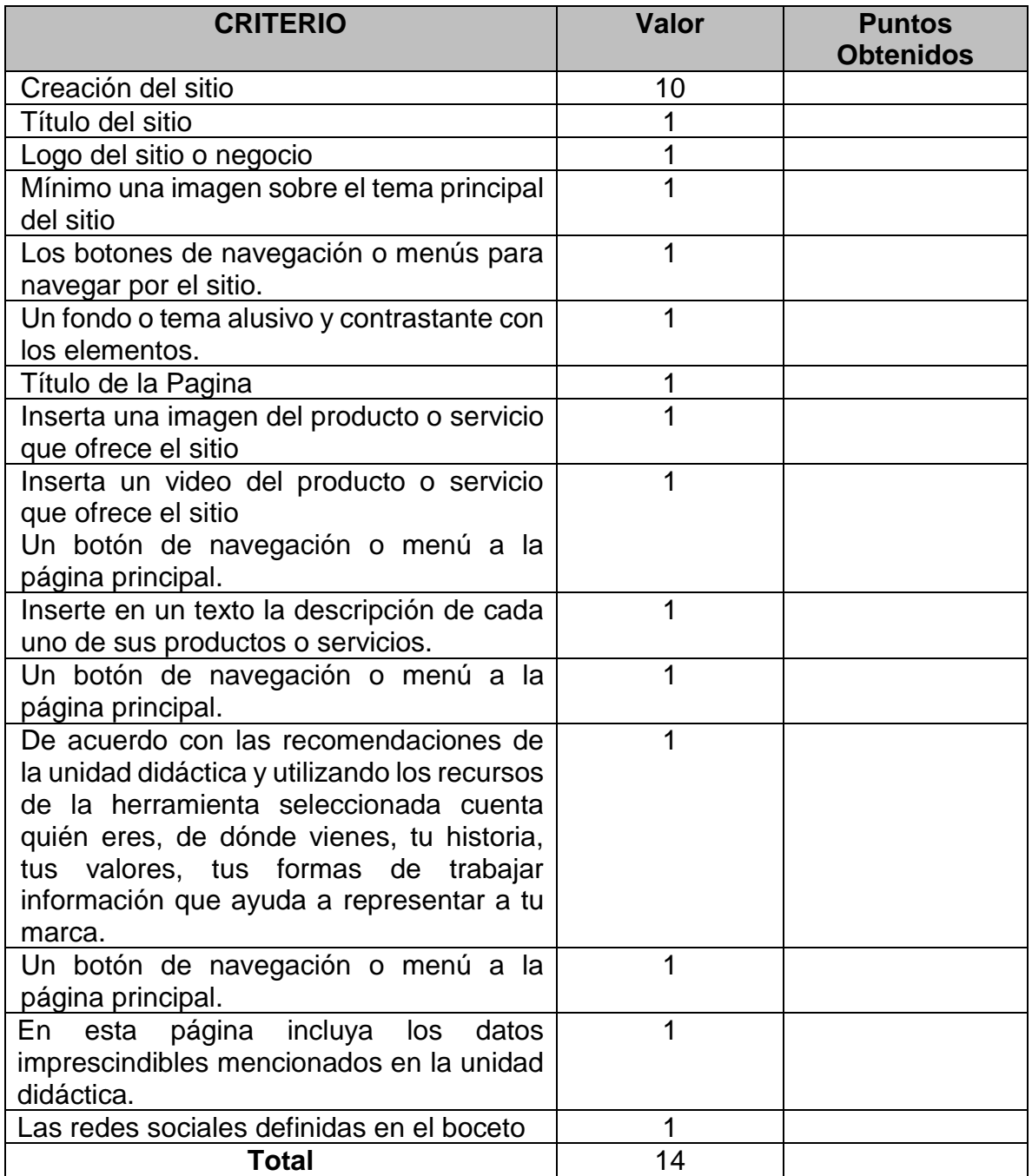

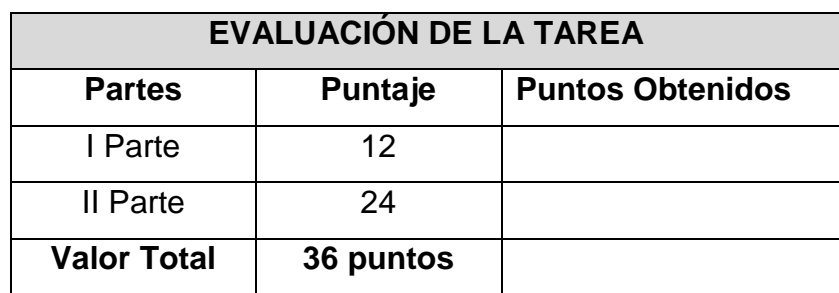